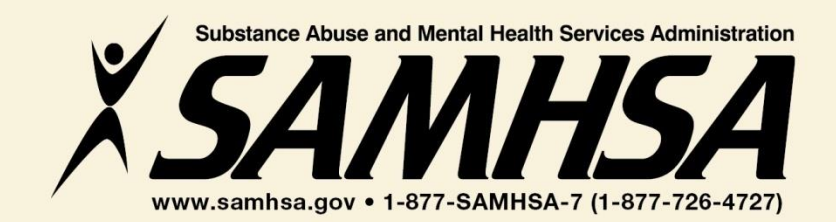

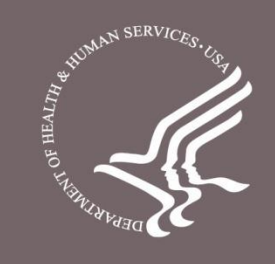

## **Behavioral Health is Essential To Health**

## **Prevention Works**

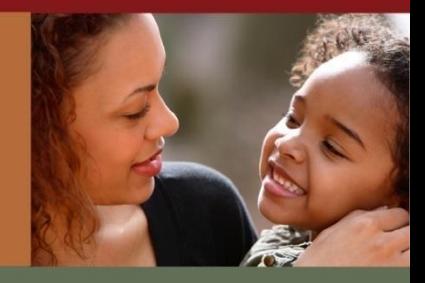

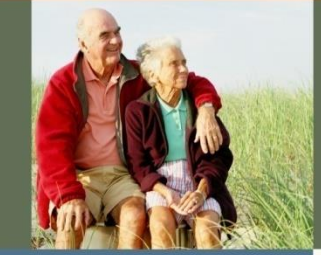

## **Treatment is Effective**

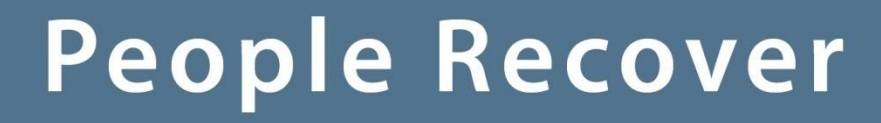

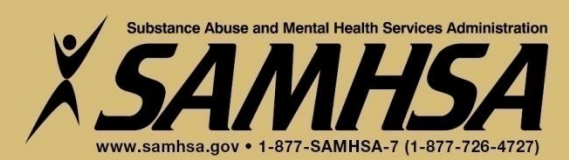

**SAMHSA Garrett Lee Smith Memorial Act Campus Suicide Prevention Grant SPARS #1 of 2 Training**

#### **Please Stand By** *Training Webinar will begin shortly*

**For audio, please call 1-800-779-8168 Conference Number PWXW 5924254 Audience Pass code 7897128**

**If you are experiencing technical difficulties, please press \*0**

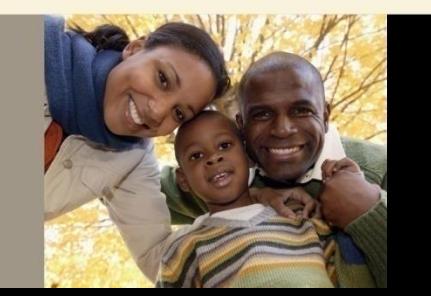

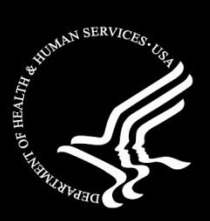

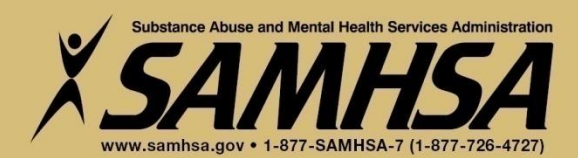

**SAMHSA Garrett Lee Smith Memorial Act Campus Suicide Prevention Grant**

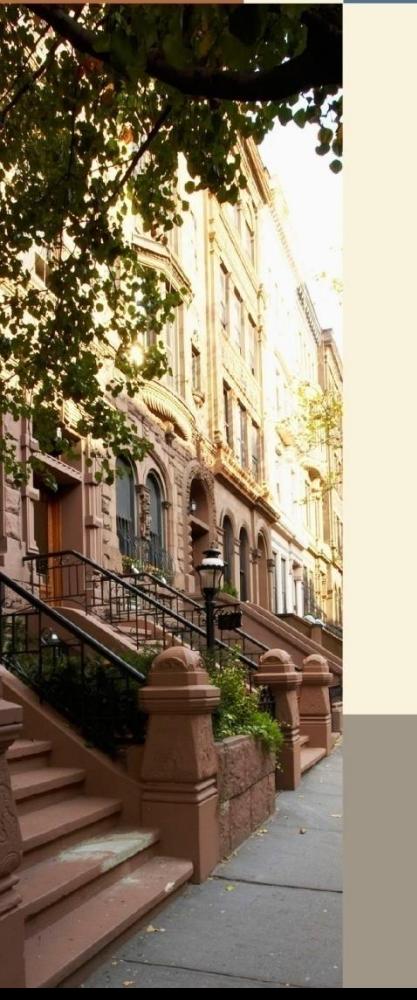

**SAMHSA Performance Accountability & Reporting System SPARS Training (1 of 2) New Grantee Training (Cohort 11)**

#### **Wednesday, October 25, 2017 1:00 to 2:00 pm EST**

**If you are experiencing technical difficulties, please press \*0** 

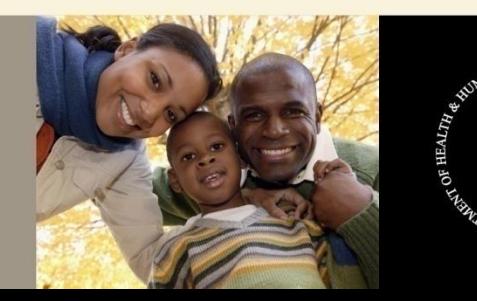

**SAMHSA GLS Campus Suicide Prevention Grant Cohort 11 New Grantee Training Series SPARS Training (1 of 2)**

- **1. Overview of SPARS**
- **2. Operational Definitions of Required Indicators**
- **3. How to Set & Enter Annual Goals and Budget Estimates**

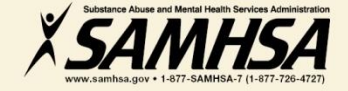

## **Welcome!**

### **Webinar is being recorded**

## **Webinar recording and slides will be posted at**

#### **SPRC website at [www.sprc.org](http://www.sprc.org/) SPARS Website at<https://spars.samhsa.gov/>**

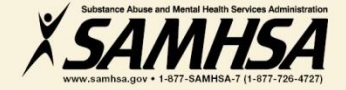

# **SPARS Resources**

#### **SAMHSA Government Project Officer (GPO):**

- Provides programmatic/content technical assistance & consultation to grantees: operational definitions and criteria for indicators, setting annual performance goals for each indicator, reviews and approves grantee data
- Provides *customized* trainings on SPARS for grantees
- Provides *customized* program guidance materials specific to campus grant program

#### **SPARS Help Desk (Contractor)**

- Provides *technical* support on user account, username, password resets,& navigating screens
- Provides Introductory Technical Training on how to set up and access your account, username, how to enter data navigate the screens?
	- *Phone: 1-855-796-5777*
	- *Email: [SPARS-support@rti.com](mailto:TRACHELP@westat.com)*

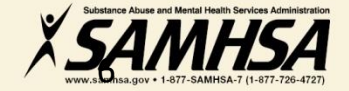

# **Overview of SPARS**

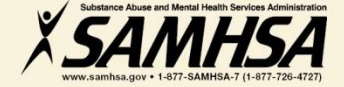

# **What is SPARS?**

## **SAMHSA Performance Accountability & Reporting System**

- web-based, consolidated, centralized data platform
- Replaces "TRAC"
- Allows SAMHSA to measure programs and grantee performance
- grantees report data only on **"GRANT FUNDED"**  activities

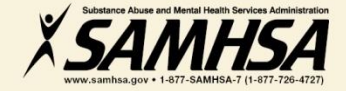

## **SPARS has** *two* **components Two Requirements**

- **1. Annual Performance Goals and Budget Information**
- **Submit goals/budget info just once; Due: Dec 31, 2017**
- **Modify future goals once a year, if needed**
- **2. Quarterly Data**
- **Submit data on a quarterly basis**
- **Second Quarter Data: Due April 30, 2018**
- **Next SPARS Training: February 2018**

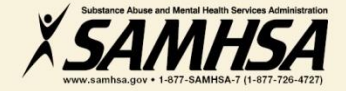

#### **SPARS: Required Performance Indicators**

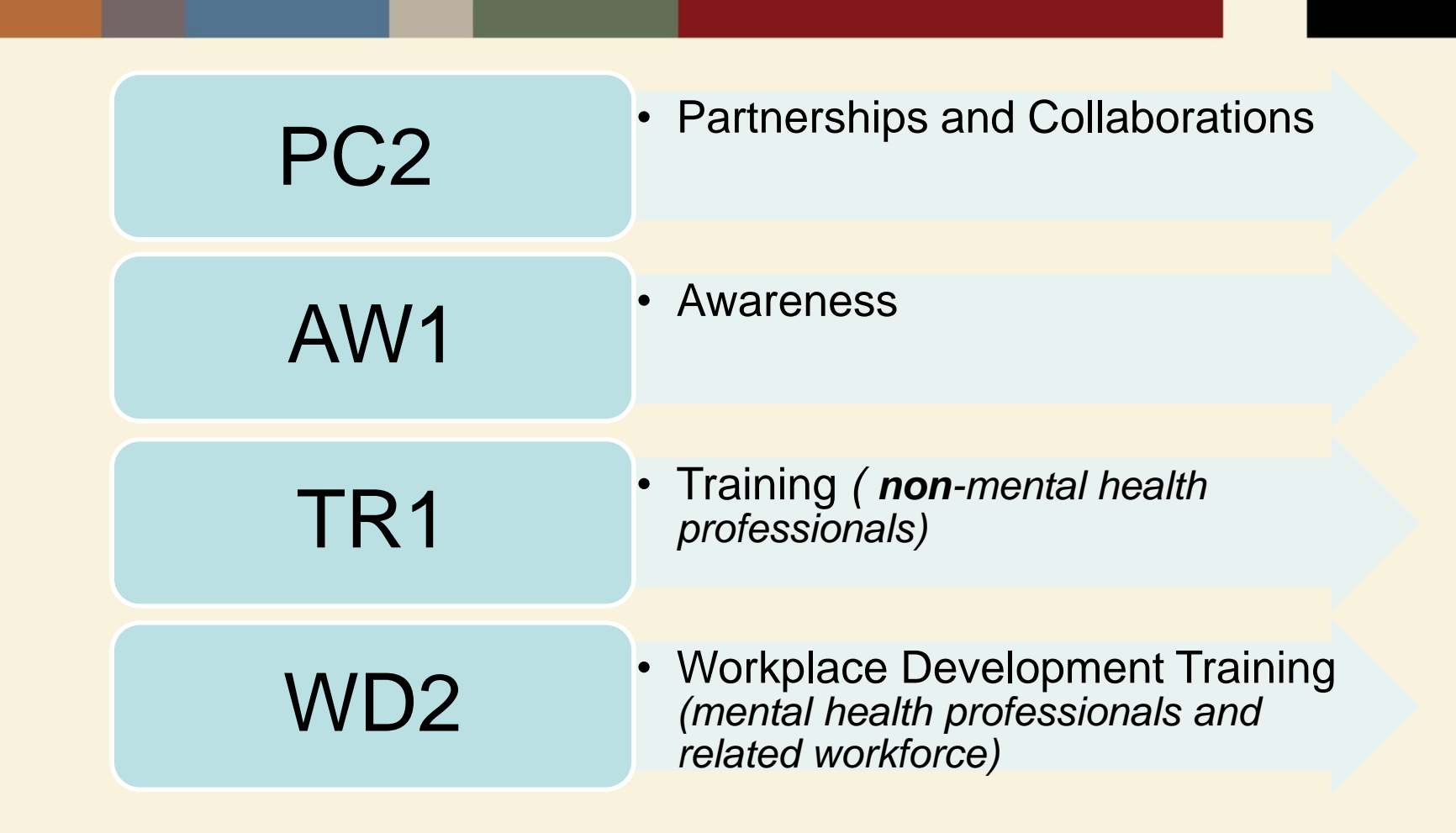

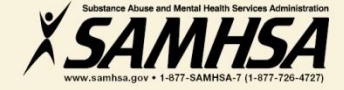

# **PC2 : PARTNERSHIP/COLLABORATIONS**

**The number of** *organizations collaborating, coordinating, and resource* **sharing with other organizations as a result of the grant to improve mental health-related practices/activities that are consistent with the goals of the grant** 

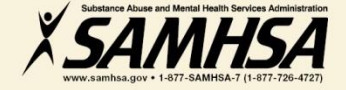

## **PC2: PARTNERSHIP/COLLABORATIONS**

#### **Intent**

**Report information on NEW relationships and partnerships developed as a result of the grant.**

#### **Count**

**The** *number of organizations* **in the collaboration**

#### **Examples**

- **Task forces**
- **Advisory Boards**
- **Coalitions**
- **Networks**
- **Information Referral Systems**
- **Crisis Response**
- **Policies and Protocols**
- **Trainings**
- **Infrastructure Development**
- **Formal Interagency Agreements, MOUs**

#### **PC2: Ask yourself the question:**  *What new relationships have been created as a result of the grant?*

•**On/Off campus providers of behavioral health or related services such as**

•**health/primary care provides**

•**mental health/substance abuse providers**

- **hospitals**
- **law enforcement**
- **faith-based**
- **crisis response**

•**Academic depts.**

•**Student run groups**

•**State/local agencies** •**Advisory boards**

•**Consumer, youth or family run organizations**

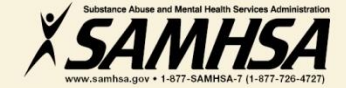

## **PC2: Partnerships/Collaborations**  *What* **are you counting?**

#### **Count**

- **Organizations (new collaborators) developed as a result of the grant**
- **If a new organization is added to an existing collaboration, count only the new organization**

#### **Do Not Count**

- **Collaborations that existed**  *prior* **to the grant award**
- **Number of meetings held**
- **Number of resources shared**
- **Organizations that have been reported in previous quarters**
- **Grant project (yourself!)**

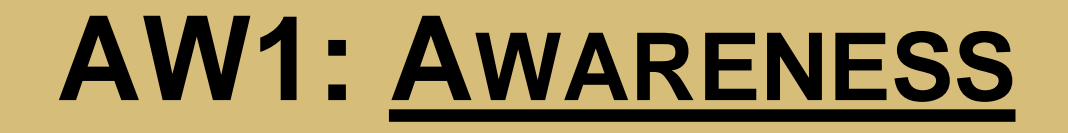

## **The number of individuals** *exposed*  **to mental health awareness messages**

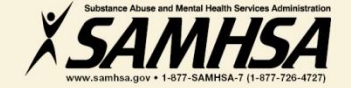

# **AW1: AWARENESS**

#### *Intent*

• *To increase public awareness and knowledge about suicide prevention and risk factors, anti-stigma & help-seeking, information & referral services, means restriction, National Suicide Prevention Lifeline, etc.*

#### *Count*

• *To capture information on the number of individuals exposed to mental health awareness messages*

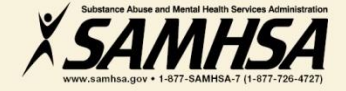

### **AW1: Types of Mental Health Awareness Messages**

#### **Products**

**Mixed media materials, print media, radio and TV, social/new media**

#### **Activities and Events**

**Health fairs, "suicide prevention awareness" walks, conferences, life skills/wellness workshops, assemblies, parent and student orientations, screening programs**

#### **Public Awareness Campaigns**

**Systematic coordinated campaign centered around a singular message ( i.e. "Ask a Question, Save a Life")**

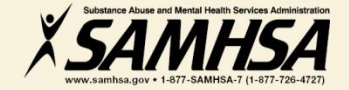

## **AW1: Awareness:**  *Who* **are you counting?**

#### **Count**

#### Do Not Count

• **The number of individuals exposed to the messages**

• **The number of messages (i.e. flyers, magnets, newsletters, stress balls, brochures, websites, PSAs, meetings)**

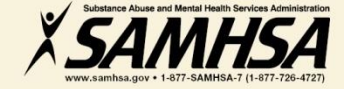

#### **AW1: How to calculate the estimated number of individuals exposed or "reached"**

Community Newsletters Local Newspapers

- Average number of subscribers of newspapers
- Average weekly readership

Internet Email Campus Website PSAs TV and Radio Campus Video Displays

- Number of students in campus' portal email system
- Number of hits on website
- Average viewing population of local TV station
- Average "listening" population of radio show
- Proportion or percentage of students or "foot traffic"

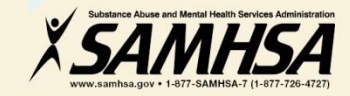

### **AW1: How to calculate the estimated number of individuals exposed or "reached"**

Screening Programs Assembly Presentations Life skills/Wellness **Workshops** Seminars/ Orientations Parent Orientations Advisory Board Mtgs **Conferences** 

- Number of participants on attendance lists or sign-in sheets
- Number of individuals signed up for screening
- Number of registrations

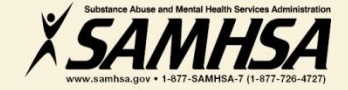

#### **AW1: How to calculate the estimated number of individuals exposed or "reached"**

Awareness Walks (Out of Darkness) Suicide Prevention Week Health Fairs

**Speakers** 

- Number of visitors that approach booth or table-top display
- Percentage of student population participating in event

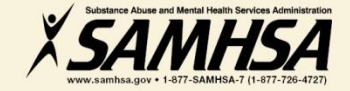

#### **AW1: How to calculate the estimated number of individuals exposed**

Bill Boards, Bulletins Bus Media (Bus/shuttle signs, bus stop benches and shelters) Commuter Rail

- Call Vendor for information on estimated "vehicular or pedestrian" traffic"
- Percentage of student population who visit malls, attend stadium events, etc.
- Percentage of commuter students

## *Digital Signage*

*Posters (bicycle racks, restroom displays, stadiums) Public Awareness Campaigns*

• Percentage or proportion of student population in hallway, dorm, student union , etc

• Contact marketing vendor

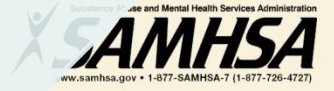

### **AW1: How to calculate the estimated number of individuals exposed**

Facebook **MySpace** Blogs Podcasts

- Use the online account to access number of fans or new friends
- Count the number of people who visited page in a specific time frame
- Count how many times each podcast is downloaded or played

**Twitter Text Messaging** 

- Count the number of twitter followers generated by "clickthroughs"
- Count the number of subscribers

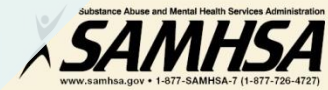

## **Two Training Indicators: TR1 and WD2**

### • **TR1. The number of individuals who have received training in prevention or mental health promotion**

• **WD2. The number of individuals in the** *mental health and related workforce* **trained in specific mental health-related practices/activities**

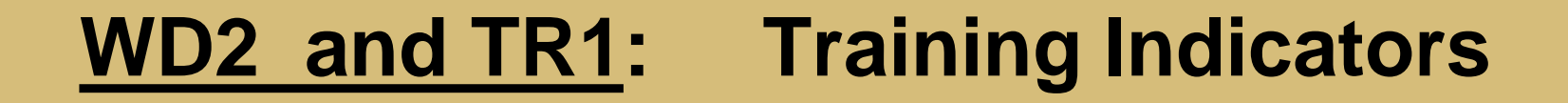

#### **Intent:**

**CMHS wants to know:**

**1. The** *type* **of individuals you trained 2. The** *number* **of individuals attended the training**

**These trainings are funded by the grant project**

## **TR1: Type of individuals to count**

- **Campus Administrative Personnel**  *(i.e. admissions; student life; registrar; library; clerical; nutrition, academic affairs, financial aid office, etc.)*
- **Teachers, Faculty, and Students**
- **Faculty Support Staff -Research Assistants**
- **Residence hall advisors**
- **Student Government**
- **Dean Provost**
- **Greek Life and other Student Clubs**
- **Athletic Coaches/Athletes**
- **Facilities Maintenance**
- **Custodial Staff**
- **Cafeteria Workers**
- **Tutors/Learning Specialists**
- **Family Members/caregivers**
- **Community group members**
- **Researchers/Evaluators**
- **Student Affairs**
- **Student/Academic Advisors**

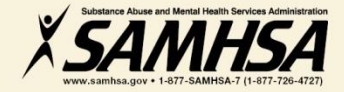

## **WD2 : Type of Individuals to Count**

- **Students and Staff with mental health/psychological/health education affiliation** *(i.e., School of Social Work; Nursing School; Medical School; School of Public Safety/Emergency Mgt.; Athletic Trainers in Health Dept.)*
- **Campus Center Counselors & Clinicians**
- **Emergency Care and Crisis Response workers**
- **Health Educators**
- **Peer Counselors**
- **Student Health Workers**
- **Other Health Professionals (i.e., Primary Care (physical/student health) providers**
- **Health Educators**
- **Mental Health and Substance Abuse Providers & counselors**
- **Police; Public Safety workers**
- **Campus police/safety**
- **Hotline/Helpline Crisis Line staff**
- **Clergy/Religious Advisor**

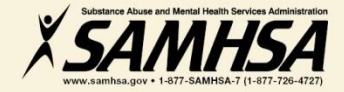

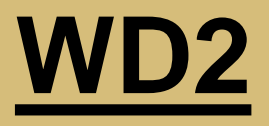

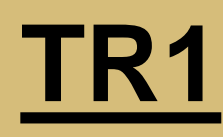

- **Individuals** *who are mental health professionals* **or**  *related* **workforce**
- **Individuals who provide**  *ancillary* **primary care, mental health and behavioral health support services, including emergency care and crisis response**
- **Trainings are to improve workforce development**
- **Individuals from the** *public* **or** *"lay"* **people**
- **Individuals are NOT mental health professionals**
	- **Individuals are NOT involved in the related mental health workforce**
- **Trainings are "outside" of individuals' typical job duties**

## **Questions?**

## **Webinar is being recorded**

## **Webinar recording and slides will be posted at**

#### **SPRC website at [www.sprc.org](http://www.sprc.org/) SPARS Website at<https://spars.samhsa.gov/>**

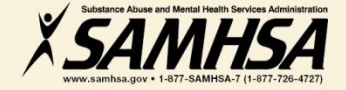

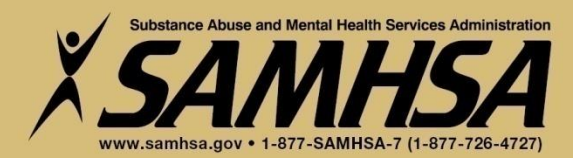

## **Setting and Entering Annual Performance Goals**

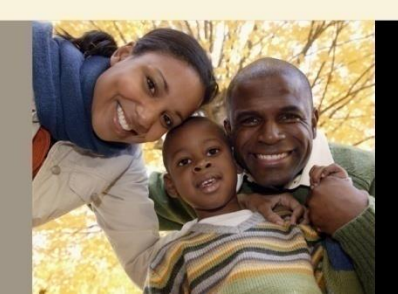

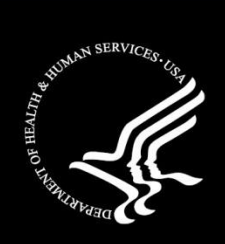

## **Purpose of Annual Performance Goals**

- 1. Quantify *what you plan* to accomplish with your grant
- *2. Tied to your workplan:* Realistic *&* Attainable!
- 3. Used for performance and program management
- 4. Developed in collaboration with your GPO

*It is a "Goals-Based" type evaluation used to assess & monitor the extent your project is meeting its goals*

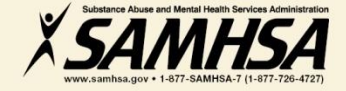

## **What is an Annual Performance Goal?**

## **It is a** *Numeric Value* **set for each Indicator**

- **PC2** (partnerships)
- **AW1** (awareness)
- **TR1** (training of non mental health professionals)
- **WD2** (training of mental health **professionals/workplace development training)**

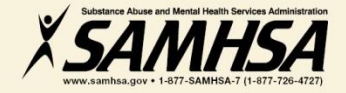

#### **Set a** *Numeric* **Goal for Each Individual Project Period**

• **Year 1: Sept. 30, 2017- Sept. 29, 2018**

• **Year 2: Sept. 30, 2018- Sept. 29, 2019**

• **Year 3: Sept. 30, 2019- Sept. 29, 2020**

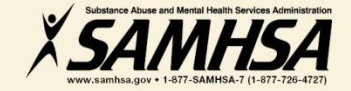

#### **Enter a numeric Annual Goal for** *each* **Indicator for** *each* **grant year**

• For WD2, enter the **total** number of individuals that you plan to train for **each** grant year

• For TR1, enter the **total** number of individuals (non-mental health professionals) that you plan to train for each grant year

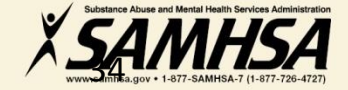

#### **Enter a** *numeric* **Annual Goal for** *each* **IPP Indicator for**  *each* **grant year**

• For PC2, enter the **total** number of organizations who will be collaborating and resource-sharing with other organizations for each grant year

• For AW1, enter the **total** number of individuals you plan to reach through mental health awareness activities for each grant year

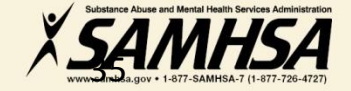

#### **Identify which IPP Indicator has no set goal**

- 1. There is no negative consequences of having a goal of Zero "0" for a particular Indicator
- 2. Goals are based on your application program plans. Do NOT make or ADD new goals.
- 3. You must enter a numeric value for each grant year. This includes a Zero "0".

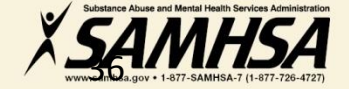

#### **Enter a Zero "0" for Indicator with no set goals**

#### *Example: TR1*

 *If you do not have a goal of training individuals (non-mental health/related workforce), then*

*enter a goal of Zero "0" for TR1 for the given grant year*

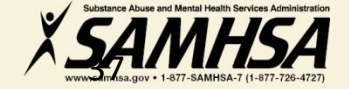

#### **SPARS Screen Shot: Enter Annual Goals for** *each* **grant year, for each indicator**

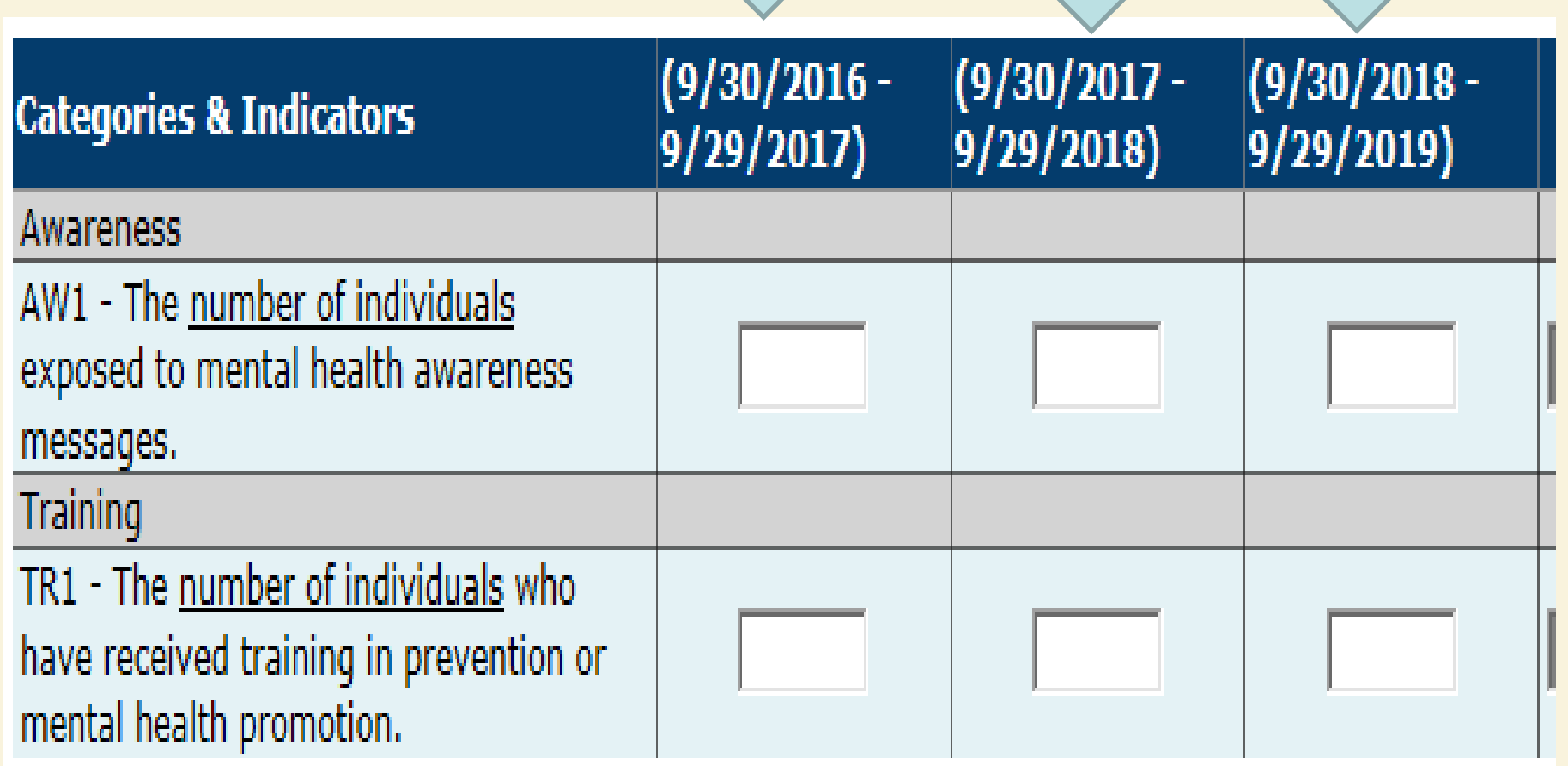

#### **SPARS Screen Shot: Enter Annual Goals for** *each* **grant year, for each indicator**

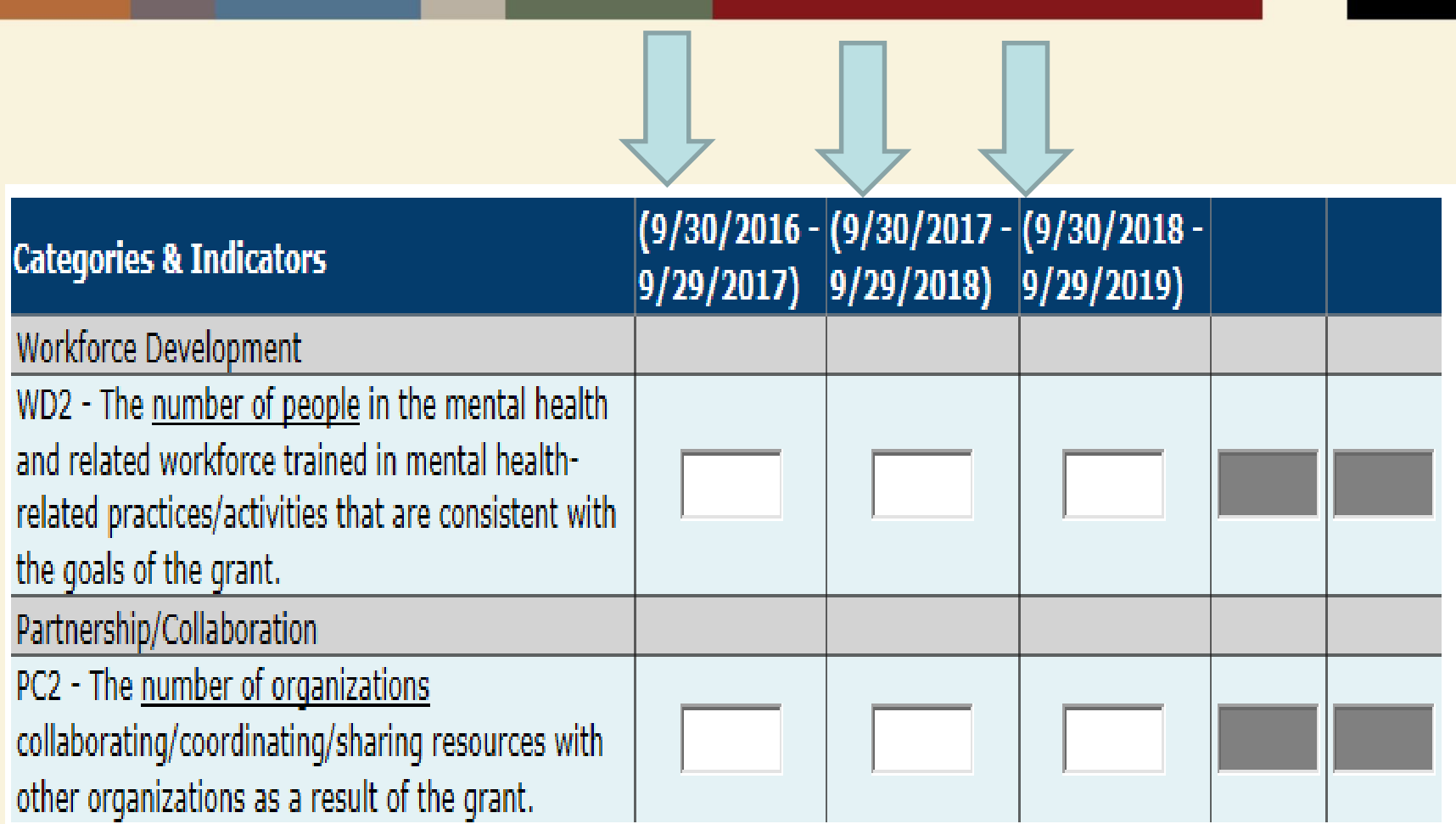

#### **How to set your Annual Performance Goals**

- *Review* **the stated goals/objectives in your application program plan. What are you planning to do and achieve?**
- *Know* **the definitions of the required IPP indicators: WD2, TR1, PC2, AW1**
- *Identify* **which IPP indicator applies to your stated goal for each grant year**
- *Count* **the number of activities you plan for each grant year for each IPP Indicator to calculate your goals**
- *Identify* **which IPP Indicator (s), if any, is NOT a Goal of your project**

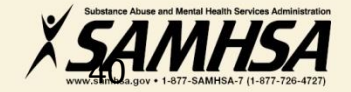

# **Entering Budget Estimates into SPARS**

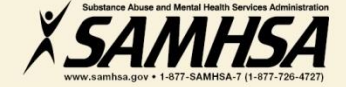

## **Purpose of Entering Budget Estimates into SPARS**

- **Estimate how much of your annual Federal budget you plan to spend on the four SPARS** *Budget* **Categories**
- **Estimates are entered for** *each* **budget grant year; not cumulative**
- **Budget is not directly linked to the IPP Indicators**

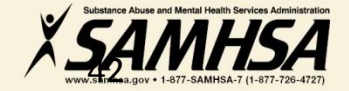

## **Getting Started: Resources You Need to Create Budget Estimates**

- **1. Review Section B: Proposed Approach of your Application**
- **2. Review your budget in application**
- **3. Review your Notice of Award (NoA) for total Federal award amount for each grant year**
- **4. Know the four SPARS Budget Categories**

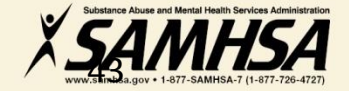

### **There are 6 Budget Categories on the SPARS Screen**

#### **Create Budget Estimates for**

- *Infrastructure Development*
- *Data Collection/Evaluation*
- *MH Promotion/Prevention*
- *Grants Administration*

#### **Create Budget Estimates for**

**DO NOT** 

• **Services Provision (Direct-Client Treatment)**

#### • **Technical Assistance Because these categories are non-applicable, you must enter a ZERO "0" in the Cell for all 3 years**

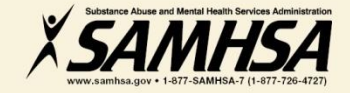

### **Enter Budget Estimates for** *each* **grant year**

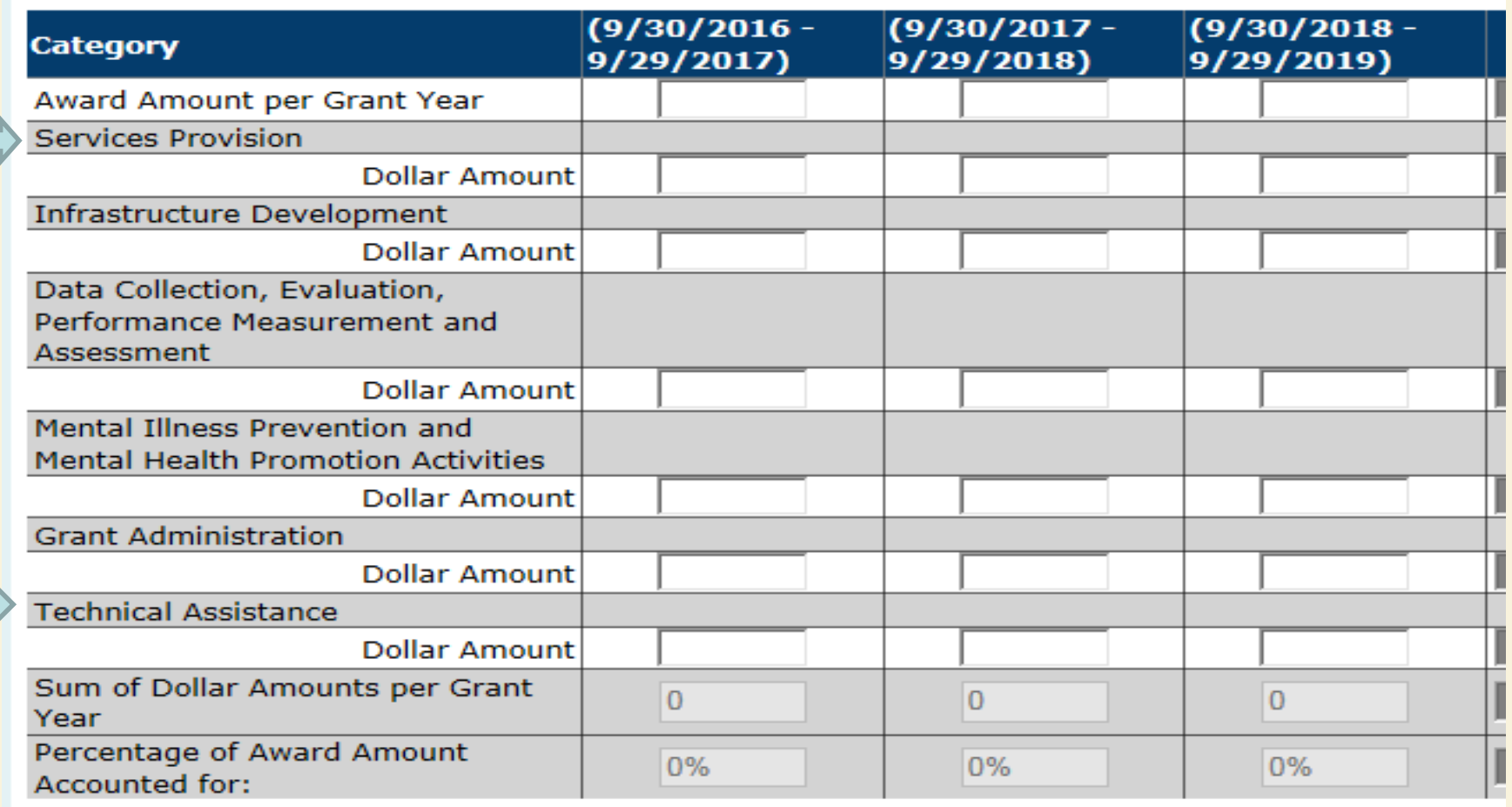

# **Enter Zero "0" for each grant year for:**

- **Services Provision (Direct-Client Treatment)**
- **Technical Assistance**

**These categories are not applicable, you must enter a ZERO "0" in the Cell for all 3 years**

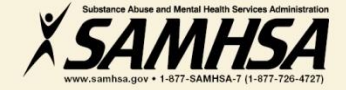

## **Step 1. Enter Annual Grant Award Amount**

## **Enter your Federal Grant Award** *for each year* **in "Award Amount per Grant Year" row**

 **Refer to your Notice of Award (NoA) for your Federal Grant Amount allocations**

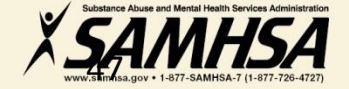

### **Step 2. Select ONE method for entering your Budget Estimates**

- **Enter budget data by "Dollar Amount" OR "Percent of Annual Grant Award Amount"**
- **Select only ONE Method**

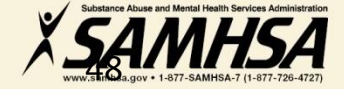

**Step 3. Enter a budget estimate amount for each budget category for each grant year**

### **As you develop an estimate, consider the following:**

- **The type of activities you plan to spend within each category**
- **Include all direct & indirect costs associated with each budget category. It is okay to estimate indirect costs.**
- **DO NOT include: in-kind contributions, match costs, or carry over dollars**

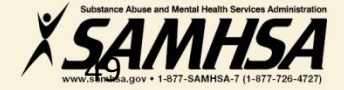

# **Budget Estimates**

# **DO NOT include in-kind contributions, match costs, or projected carry over dollars**

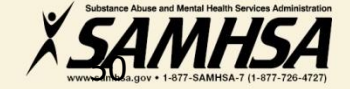

### Budget Category: **1. SERVICES PROVISION** (Direct-Client Treatment Services)

### **Enter a "0" ZERO in the cell**

# **This budget category is NON-APPLICABLE**

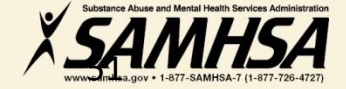

## Budget Category: **2. INFRASTRUCTURE DEVELOPMENT**

**Enter a budget estimate spent on the provision of infrastructure development activities, such as:** 

- *Developing new policies and sustainability planning*
- *Building system capacity through workplace development trainings*
- •*Developing partnerships and collaborations*
- *Enhancing cross-system referral networks*
- •*Developing suicide prevention response protocols*

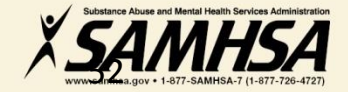

#### Budget Category: **3. DATA COLLECTION, EVALUATION, PERFORMANCE MEASUREMENT/ ASSESSMENT**

### **Enter a budget estimate spent on activities involved in:**

- *Collection, management, analysis, & reporting of data for your cross-site evaluation, GPRA, SPARS, SAMHSA reports*
- *Efforts related to fidelity of program implementation and other process evaluation activities*

#### **Estimate CANNOT exceed 20% of annual grant amount**

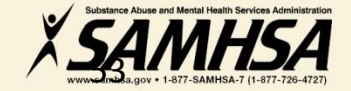

Budget Category:

#### **4. MENTAL ILLNESS PREVENTION /MENTAL HEALTH PROMOTION ACTIVITIES**

**Enter a budget estimate spent on the provision of mental health awareness/ prevention/promotion activities:** 

- *public awareness campaigns*
- *social marketing and engaging key stakeholders*
- *outreach /awareness activities*
- *product development and dissemination*
- *screening programs; information & referral*
- *life skills /wellness development*

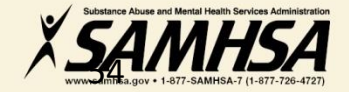

## Budget Category: **5. GRANT ADMINISTRATION**

**Enter a budget estimate spent on overall project management and administration such as:** 

- *Preparing reporting requirements*
- *Preparing major budget/program modification requests*
- *Reconciling grant budgets*
- *Reviewing/managing project timelines*
- *Preparing optional SAMHSA post-award grant requests*

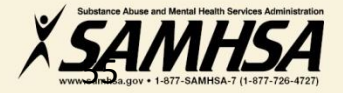

#### Budget Category: **6. TECHNICAL ASSISTANCE**

## **Enter a "0" ZERO in the cell**

# **This budget category is NON-APPLICABLE**

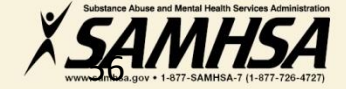

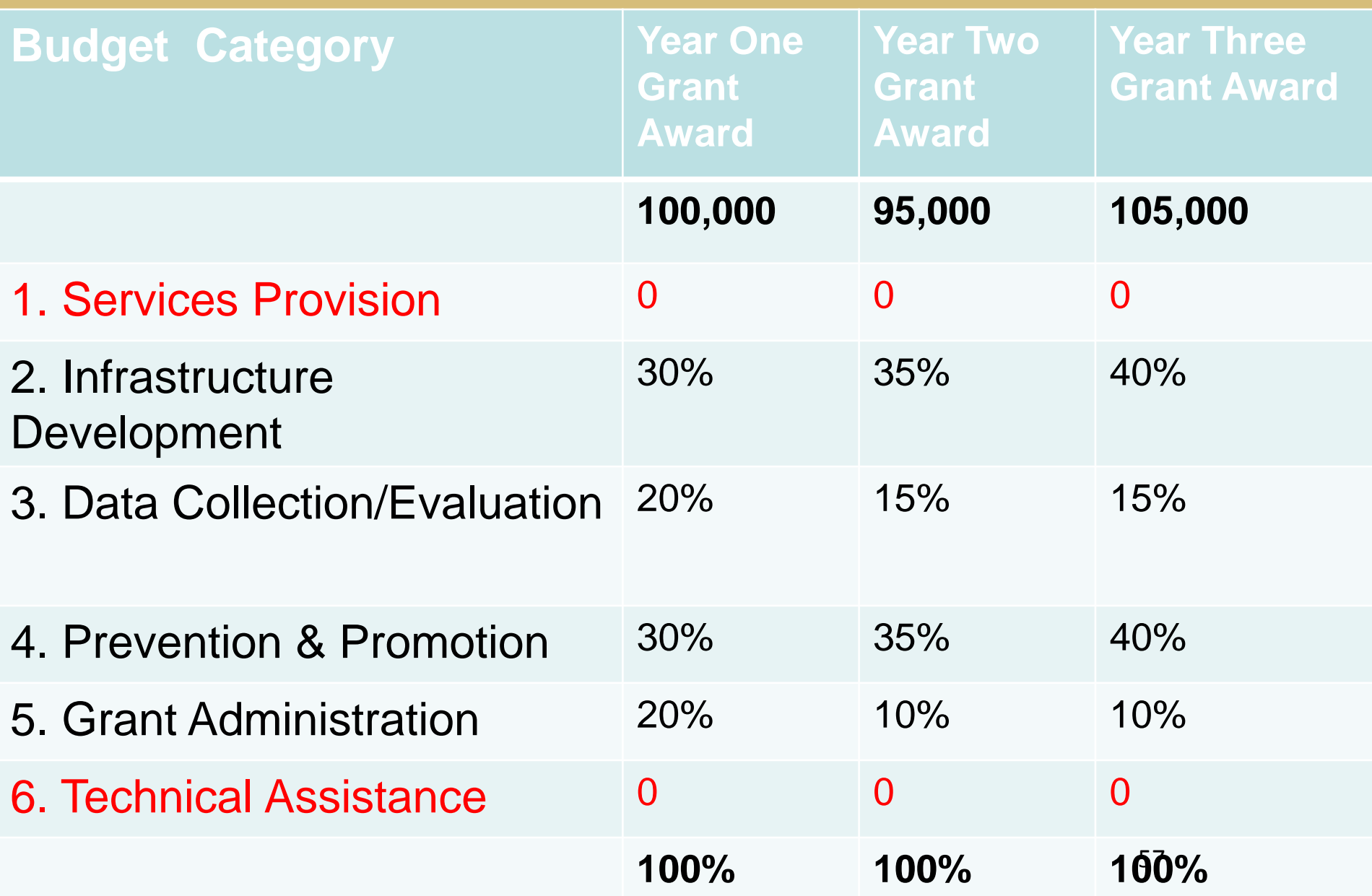

**Sum 2019** 

#### **Next Steps: Annual Goals and Budget Estimates December 30, 2017**

- **Log into SPARS and enter Annual Performance Goals for each indicator for Year 1; Year 2; and Year 3**
- **After you enter Annual Goals, enter Budget Estimates**
- **Enter budget estimates for Year 1; Year 2; & Year 3**
- **Click on "Submit to GPO" for review/approval**

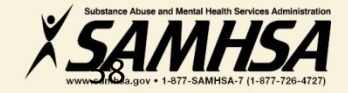

## **Questions?**

## **Webinar is being recorded**

## **Webinar recording and slides will be posted at**

#### **SPRC website at [www.sprc.org](http://www.sprc.org/) SPARS Website at<https://spars.samhsa.gov/>**

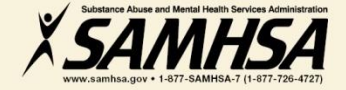

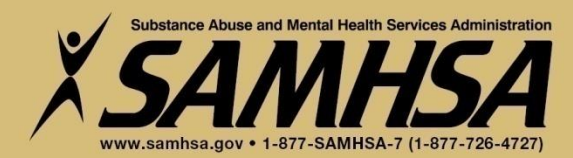

# **SPARS Resources**

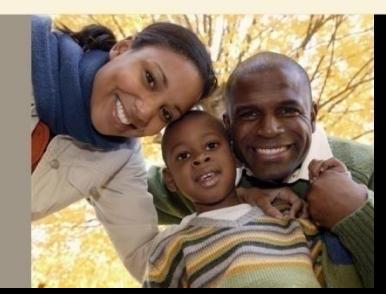

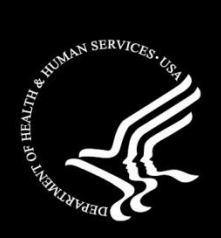

# **SPARS Resources**

#### **SAMHSA Government Project Officer (GPO):**

Provides programmatic technical assistance and consultation on classifying IPP indicators, setting annual goals and budget information, reviews and approves your data

### **SPARS Help Desk**

Provides technical support with navigating screens, user account, username, password resets/information

- *Phone: 1-855-796-5777*
- *Email: [SPARS-support@rti.com](mailto:TRACHELP@westat.com)*

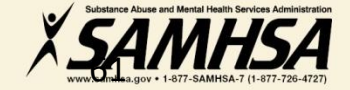

## **Key SPARS Resources**

- **Cheat Sheet: Required Indicators**
- **2-Page Step by Step Checklist: Setting & Entering Annual Goals & Budget Estimates**

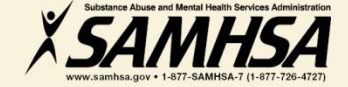

# **Thank you**

### **Webinar is being recorded**

## **Webinar recording and slides will be posted at**

#### **SPRC website at [www.sprc.org](http://www.sprc.org/) SPARS Website at<https://spars.samhsa.gov/>**

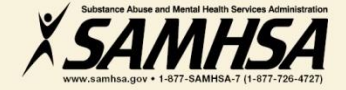